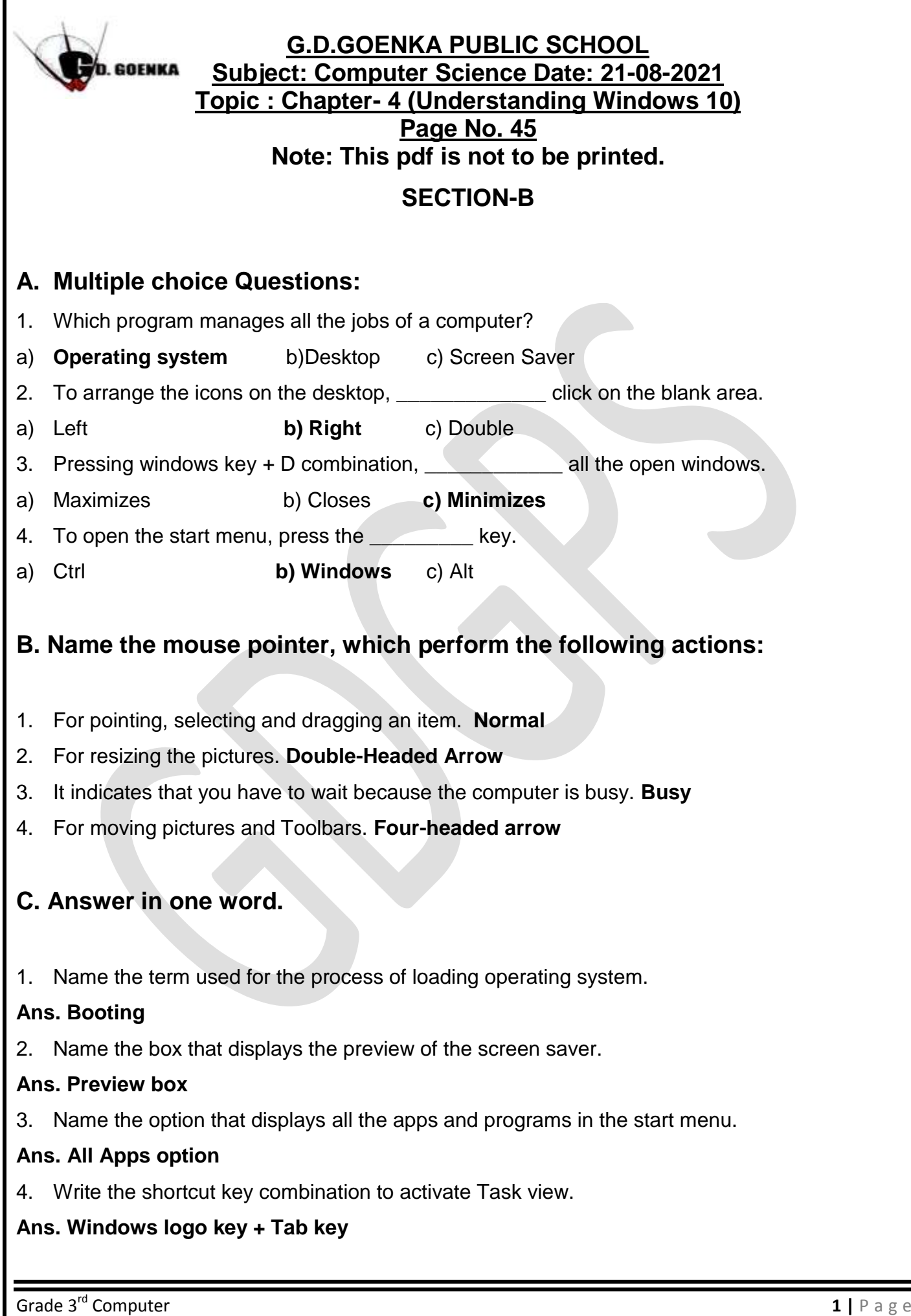

## **D. Answer the Following:**

Q no.1: Define the term Windows?

Ans1: Windows is an Operating System without it we cannot even start a computer and work on it.

Q no.2: What is Desktop?

Ans2: Desktop is the main screen area that we see after we turn on our computer.

Q no.3: What is a Taskbar?

Ans3: The Taskbar is a long horizontal bar located at the bottom of the desktop.

Q no.4: Write any two features of Windows 10?

Ans4:

o Windows 10 is more attractive with a complete set of new pictures, themes and Icons.

o Windows 10 provides a windows store application where we can get a lot of free apps, games and songs.

Q no.5: Briefly Explain the use of Start Button?

Ans5: Start button is used to perform common tasks such as starting a program, searching files and folders, shutting down the computer and much more.

Q no.6: Describe the term Screen saver?

Ans6: The screen saver is an image, which pops up on the computer screen whenever a

Computer is left idle for a certain period of time.

**Prepared by: SHAMEEZA YOUSUF**

**Dated: 21-08-2021**

Grade 3<sup>rd</sup> Computer **2 |** P a g e